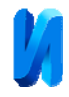

# **Структура и математические модели информационно-обучающей системы «Шихтовщик алюминиевого расплава»**

## *Е.А. Мартусевич, В.Н. Буинцев, С.Н. Калашников*

#### *ФГБОУ ВО «Сибирский государственный индустриальный университет», Новокузнецк*

**Аннотация:** Важным аспектом при создании информационно-обучающих систем для обучения и повышения квалификации технологического персонала промышленных предприятий является разработка и реализация математических моделей изучаемых технологических процессов на этапе формирования алгоритмического и программного обеспечения такого рода систем. Рассматриваемая информационно-обучающая система связана с шихтовкой и разливкой алюминиевых сплавов различных марок. Система содержит необходимый объём теоретической информации, которая описывает основные принципы производства алюминия с применением наиболее известных технологических операций, направленных на формирование требуемых сплавов металла с заданным химическим составом. В основе информационно-обучающей системы лежит математическая модель технологического процесса, при разработке и описании которой используются как принципы информационного подобия, так и физико-химические законы с использованием экспериментально-статистических методов моделирования. Структура информационно-обучающей системы состоит из логически взаимодействующих между собой структурных блоков, которые позволяют формировать и решать различные технологические задачи шихтовки расплава алюминия в плавильных печах.

**Ключевые слова:** математическая модель, модель-имитатор, технологическая задача, структура системы, физико-химические закономерности, химический состав, управляющие воздействия, режим управления.

Применение компьютерных систем для профориентации, переподготовки и обучения операторов сложных технологических процессов в металлургическом производстве является своевременным и целесообразным подходом с точки зрения повышения эффективности производства за счёт наиболее рационального использования имеющихся материальных ресурсов отрасли. Процесс построения адекватных моделей любого изучаемого объекта предоставляет широкие возможности в изучении его свойств принципов взаимодействия с окружающей средой [1].

Информационно-обучающая система «Шихтовщик алюминиевого расплава» или упрощенно «Алюминщик», разработанная в Сибирском государственном индустриальном университете (СибГИУ) предназначена для организации начального обучения и повышения квалификации технологического персонала промышленных предприятий, связанных с

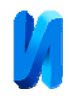

шихтовкой и производством алюминия с целью уменьшения материальных, энергетических и других затрат, что влияет на конечную себестоимость товарной продукции [2].

Суть шихтовки заключается в смешении имеющихся компонентов, вовлечённых в металлургическое производство, с целью получения требуемого алюминиевого сплава определенного химического состава с соответствующими физическими свойствами, который необходим для удовлетворения портфеля заказов различных покупателей [3].

Литейщик производит слив имеющихся не пустых ковшей в миксер до полной ёмкости в нужных, по его мнению, пропорциях. Вновь образованный в миксере химический состав расплава анализируется с помощью отбора пробы [4]. В зависимости от точности попадания проб в допуски химического состава заданной алюминиевой марки определяется потребность в дополнительных управляющих воздействиях на процесс формирования марки сплава. Чем выше точность предыдущих действий, тем соответственно меньше корректирующих воздействий необходимо произвести в дальнейшем. Данный факт положительно влияет на экономическую эффективность как отдельно взятого литейного отделения, так и на производственную мощность предприятия в целом [5].

Также для обогащения расплава необходимыми химическими элементами или для придания особых свойств выплавляемому металлу могут использоваться легирующие добавки. Легирующие металлы также имеют свой собственный химический состав и влияют на свойства доступного расплава в миксере.

Расчёт массы, добавляемых в расплав лигатур также производится литейщиком. Стоимость лигатур сильно варьируется в связи с разной распространенностью того или иного компонента и зависит от степени сложности их изготовления [6]. В качестве легирующих добавок

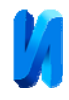

используются сплавы, например, следующих металлов: бора, железа, кремния, магния, меди, никели, свинца, титана и др. [7].

Литейщик обеспечивает высокое качество конечной готовой продукции, поэтому в его распоряжении имеются средства, позволяющие обеднять или очищать расплав от вредных газовых включений и примесей. Стоимость флюсов невысока, что благоприятно сказывается на их использовании, однако злоупотребление этим механизмом не приемлемо [8].

Так, качество готовой продукции и ее химический состав полностью определяются управляющими воздействиями технологического персонала литейного отделения, отвечающего за протекание определенного технологического процесса. В связи с этим необходимо максимально эффективно и рационально использовать доступные агрегаты и компоненты производства [9].

Умение проводить необходимые численные расчёты масс исходных компонентов и способность прогнозировать конечные результаты шихтовки являются основополагающими. В связи с этим появляется необходимость тренировки профессиональных навыков шихтовки.

В этом случае наиболее экономичным, безопасным и перспективным методом обучения является обучение с использованием компьютерных систем обучения [10]. Применение компьютерных обучающих систем ориентирует на более глубокое изучение теоретических закономерностей и особенностей выплавки алюминия в плавильных печах, способствуя отработке практических навыков управления этапами значимого технологического процесса.

Технологические инструкции обычно рекомендуют использовать усредненные значения управляющих воздействий в процессе шихтовки, отдавая литейщикам право корректировки конкретных количественных значений на каждом этапе плавки в зависимости от текущих особенностей её

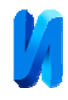

протекания [11]. Даже при наличии универсальных инструкций литейщикам необходима обучающая система, которая бы позволила отработать навыки управления в зависимости от меняющихся условий производства.

Разработка такой системы должна начинаться с определения целей и задач обучения. В данном случае, необходимо провести анализ принятий управляющих воздействий, приводящих к ошибкам и неточностям при выполнении технологического задания. На основании такого анализа имеется возможность определить функционально-техническую структуру обучающей системы [12].

Одним из критериев эффективности такой информационно-обучающей системы является достаточно высокая степень адекватности математической модели технологического процесса, при разработке и описании которой важную роль играет применение физико-химических законов о закономерностях протекания моделируемого процесса [13].

На рис. 1 представлена функционально техническая структура информационно-обучающей системы «Алюминщик», которая позволяет решать различные задачи обучения технологического персонала необходимым навыкам шихтовки расплава алюминия.

Обучающая системы представлена семью важными структурными блоками, взаимодействие которых позволяет организовывать и решать технологические задачи шихтовки расплава алюминия до заданного химического состава [14].

Блок «Информационная база» необходим для начального обучения пользователя системы и позволяет выводить на экран ЭВМ структурированную информацию об особенностях основных этапов производства металла [15].

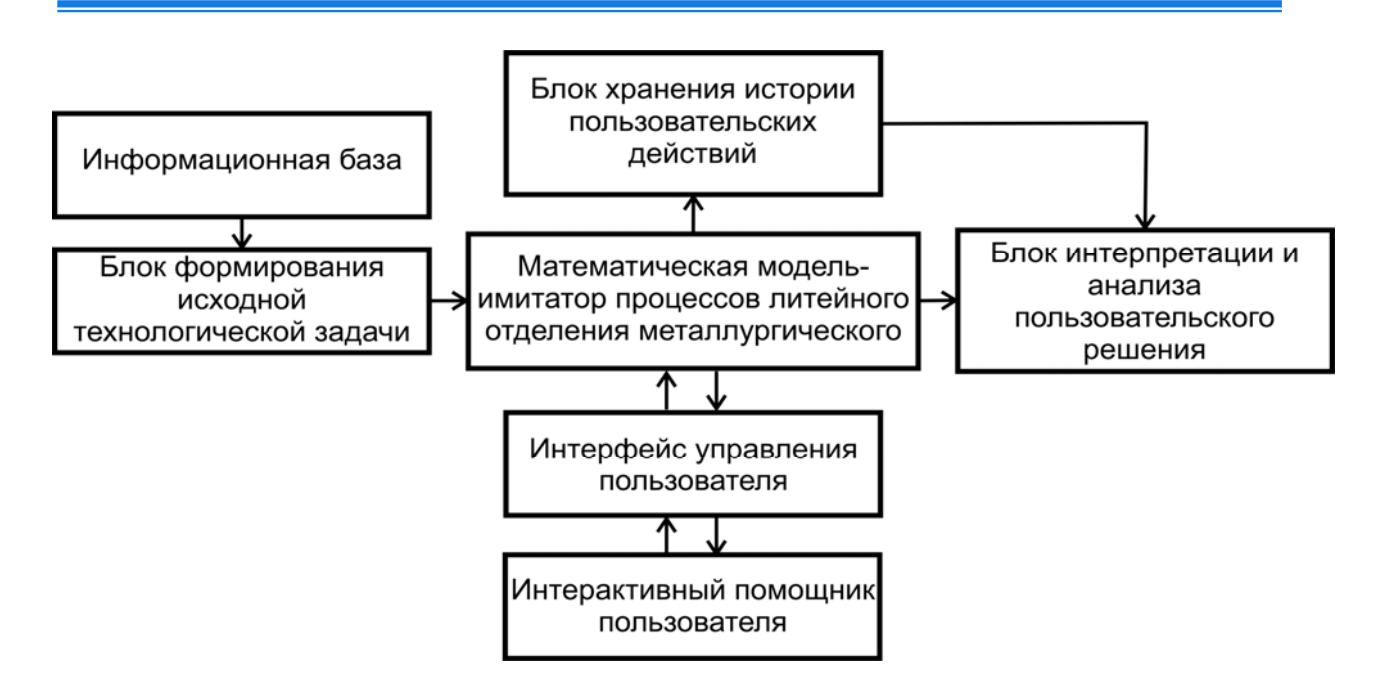

Рис. 1. – Функционально-техническая структура ИОС «Алюминщик»

Блок «формирования исходной технологической задачи» позволяет осуществлять точную настройку исходный параметров задачи шихтовки, а именно установить химический состав расплава в миксере и ковшах, определить используемые материалы и компоненты производства, а также осуществить выбор необходимой марки металла для выплавки и т.д.[16].

На основе предыдущего шага настроек исходных параметров технологической задачи система с помощью математической моделиимитатора взаимодействует с входными информационными потоками блока на предыдущем шаге.

Все управляющие воздействия или упрощенно история действий пользователя хранится в блоке «хранения истории пользовательских действий», которые можно в дальнейшем проанализировать с помощью специальных средств и алгоритмов [17].

Изменение параметров процесса шихтовки визуализировано в виде специального интерфейса пользователя, что является необходимой частью обучения и позволяет более тщательно осознавать влияние собственных действий на технологический процесс шихтовки.

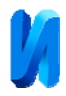

В случае необходимости пользователь может использовать возможности встроенного интерактивного помощника, который на основании текущих параметров системы, способен предложить наиболее оптимальный режим управления для решения поставленной задачи шихтовки [18].

После завершения работы с информационно-обучающей системой результаты действий пользователя интерпретируются и отображаются в понятном и лаконичном виде на экране ЭВМ [19].

На основании представленной выше схемы взаимодействия моделируемого объекта осуществляется описание входных и выходных потоков информации, а также определяется роль помех [20].

К первичному входному потоку информации относятся следующие данные:

− обучающая информация об основных этапах производства алюминия;

− набор технологической информации о вакуумных-ковшах с жидким алюминием-сырцом, содержащий сведения о химическом составе расплава, температуре расплава, доступной ёмкости ковшей, массе осадка на стенках ковшей;

− технологическая информация, относящаяся к плавильной печи (миксеру), включающая в себя сведения о текущем химическом составе расплава, температуре расплава, доступной ёмкости миксера, массе осадка на стенках миксера, массе уже использованных легирующих и флюсовых добавок;

− информация о мощности нагревательных элементов миксера;

− информация о размере исходного заказа;

− информация о заданной марке алюминия;

информация о стандартном значении времени работы модели;

информация о ступенях выполнения технологической задачи;

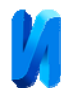

− информация о легирующих добавках, с уточненным химическим составом;

− информация о флюсовых добавках, с уточнённым химическим составом;

− стоимость технологических операций и материалов.

Также при построении модели учитываются возмущающие воздействия, называемые помехами. К помехам относятся следующие составляющие:

− потеря тепла в миксере и снижение температуры плавки;

− потеря тепла в ковшах и снижение температуры расплава алюминия;

− образование осадка (кристаллизация расплава) на стенках ковшей и стенках миксера за счёт остывания расплава и уменьшения температуры жидкого металла;

− образование газовых включений кислорода и водорода в расплаве металла при смешивании исходных материалов.

После обработки входного потока информации, моделью-имитатором формируется выходной поток информации, к которому следует отнести следующие данные:

− итоговый химический состав марки алюминиевого сплава;

− итоговая температура расплава в миксере, с учётом всех воздействий на его основу;

− процент выполнения исходного заказа;

− масса сформированного расплава для разливки готовой продукции;

− масса затраченных модифицирующих материалов;

− себестоимость конечной массы сформированного расплава алюминия;

− время, затраченное на формирование заданного объёма заказа.

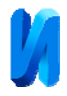

Математические модели информационно-обучающей системы представлены в виде соотношений материально-теплового баланса.

При формировании выходных параметров используются соответствующие физические и математические расчётные закономерности. Так, для расчёта теплового баланса при смешивании двух различных расплавов с неодинаковыми значениями температуры используется соотношение 1.

$$
T_{o6uq} = \frac{(m_1 * t_1 + m_2 * t_2)}{(m_1 + m_2)} \pm \Delta T, \tag{1}
$$

где: *Тобщ* – рассчитываемая конечная температура расплава;

*m1* – масса исходного расплава;

*t1* – температура исходного расплава;

*m2* – масса добавляемого расплава;

*t2* – температура добавляемого расплава;

*∆T* – приращение температуры, которое рассчитывается с помощью соотношения 2.

$$
\Delta T = \int_{0}^{\tau} V_{nazp} \partial \tau - \int_{0}^{\tau} V_{\alpha x} \partial \tau, \tag{2}
$$

где: V*нагр* – скорость нагрева расплава при включенных нагревательных элементах;

*Vохл* – скорость охлаждения расплава при выключенных нагревательных элементах;

 $\tau$  – модельное время.

Химический состав выплавляемой марки алюминия с учётом модифицирующих добавок вычисляется поэлементно с помощью соотношения 3.

$$
X_j^{cn} = \frac{\sum_{i=1}^n x_{ji} m_i - \sum_{i=1}^n k_{ij} m_{i \phi_{\text{mloc}}}}{m_{\text{munc}}},
$$
\n(3)

где: *спл X <sup>j</sup>* – содержание *j*-го химического элемента в алюминиевом сплаве;

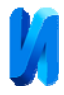

*X ji* – концентрация *j*-го химического элемента в *i*-том шихтовом материале;

 *m1* – масса *i*-го шихтового материала;

 *kij* – коэффициент удаления *j*-го химического элемента *i*-м флюсом;

 *mi флюс* – масса флюса;

 *m микс* – масса расплава в миксере.

Значение себестоимости готовой продукции определяется с помощью соотношения 4.

$$
C_{cnn} = \frac{\sum_{i=1}^{n} m_i * L_i + W_{sn} * L_i}{m_{cnn}},
$$
\n(4)

где: *Сспл* – себестоимость сплава;

*mi* – масса *i*-го шихтового материала;

*Ц<sup>i</sup>* – цена *i*-го шихтового материала;

*Wэл* – кол-во затраченной электроэнергии;

*Цэл* – цена электроэнергии.

Процент выполнения заказа рассчитывается с помощью соотношения 5.

$$
X_{\%} = \frac{m_i * 100\%}{m_2},\tag{5}
$$

где: *X%*– процент выполнения заказа;

*m1* – масса выплавленного металла;

*m2* – масса заказа на выплавку.

В конечном варианте данная разработка представляет собой ПО для внедрения в IT-структуру предприятия-заказчика с использованием языка высокого уровня C# версии 7.0 с применением различных библиотек и средств используемой среды разработки.

На основании анализа общих требований к реализации обучающих тренажерных комплексов сформулировано требование, заключающееся в возможности обеспечения отработки профессиональных навыков пользователя при осуществлении выплавки различных заданных алюминиевых сплавов, в условиях различных ограничивающих обстоятельств и помех

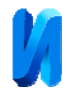

### **Литература**

1. Кабышев, О.А., Кабышев А.М. Разработка и компьютерное моделирование регулятора переменного напряжения // Инженерный вестник Дона, 2019, №1. URL: ivdon.ru/ru/magazine/archive/n1y2019/5683

2. Мартусевич, Е.А., Буинцев В.Н., Калашников С.Н. Алгоритмическое и программное обеспечение информационно-обучающей системы «Шихтовщик алюминиевого расплава» // Инженерный вестник Дона, 2018, №4. URL: ivdon.ru/ru/magazine/archive/n4y2018/5279

3. Управление портфелем заказов клиентов: Удовлетворение потребителей. URL: msd.com.ua/udovletvorenie-potrebitelej/upravlenieportfelem-zakazov-klientov.

4. База нормативной документации производства алюминия: Химия и химическая технология. URL: chem21.info/info/1128161

5. Характеристика производственной мощности: Финансовая анали тика. URL: economy-ru.com/finansovaya-analitika-knigi/harakteristikaproizvodstvennoy-moschnosti-28313.html

6. Information Technology of Aluminium Production: Aluminum production technology. URL: balcoindia.com/operations/pdf/Aluminium-Production-Process.pdf (free) – The title from the screen. – Lang. Rus.

7. Степанова, Т.Н., Гильманшина Т.Р., Падалка В.А. Основы получения отливок из сплавов цветных металлов: Учебное пособие. - Красноярск, 2016. - 80 с.

8. Мартусевич, Е. А., Загуляев Д.В., Коновалов С.В., Комиссарова И.А., Громов В.Е. Влияние примесей в алюминии на изменение его микротвердости в слабых магнитных полях // Международная научная конференция «Актуальные проблемы прочности». – 2012. – c. 136-137.

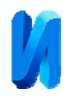

9. Components of production metallurgy: Fundamentals of metallurgy. URL: steelcast.ru/d/80122/d/fundamentals of metallurgy.pdf (free) – The title from the screen. – Lang. Rus.

10. Введение в математическое моделирование: Имитационное моделирование. URL:studwood.ru/1704262/informatika/kompyuternye\_obuchay uschie\_sistemy.

11. Мартусевич, Е. А., Буинцев В.Н. Система требований к разработке автоматизированной информационно-обучающей системы «Алюминщик» // ХI Всероссийская научно – практическая конференция (с международным участием) AS'2017 системы автоматизации в образовании, науке и производстве. – 2017. - с. 224 - 229.

12. Коропец, П. А., Федосов Б.Т. Теория автоматического управления. Динамические объекты: Учебное пособие. - Ростов-на-Дону, 2012. - 87 с.

13. Технологические этапы создания и использования моделей: Структурирование исходной проблемы. URL: itteach.ru/statisticheskoemodelirovanie/technologicheskie-etapi-sozdaniya-i-ispolzovaniya-modeley

14. Мартусевич, Е. А., Буинцев В.Н. Тренажер «Алюминщик» для обучения технологического персонала литейного отделения алюминиевого завода // II Международная научно-практическая конференция «Современные научные достижения металлургической теплотехники и их реализация в промышленности», посвященная 90-летию заслуженного деятеля науки и техники РФ Ю. Г. Ярошенко. – 2017. – с. 224 - 229.

15. Albahari, D., Albachari B. Full description of the C # language: A guide to the use of the manual. - 5 th ed. Processed and additional. - M.: Williams, 2017. - 1040 p.

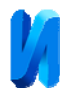

16. Горенский, Б. М., Кирякова О.В., Даныкина Г.Б. Информационные технологии в металлургии: Учебное пособие по циклу лабораторных работ. - Красноярск: ВПО «СФУ» ИЦМиЗ, 2007. - 118 с.

17. Principles of Software Development: Soft Quality. URL: allankellyassociates.co.uk/static/wrip/PrinciplesSwDev.pdf (free) – The title from the screen. – Lang. Rus.

18. Мартусевич, Е. А., Буинцев В.Н. Поиск решения технологических задач методом последовательной оптимизации // Инновационные технологии научного развития: сборник статей Международной научно - практической конференции. - 2017. - с. 282.

19. Optimization methods: Introduction and Basic Concepts. URL: upwork.com/hiring/development/c-sharp-developer (free) – The title from the screen. – Lang. Rus.

20. Основные виды помех: Краткая характеристика. URL: sernam.ru/book nd.php?id=10.

# **References**

1. Kabyshev O.A., Kabyshev A.M. Inženernyj vestnik Dona (Rus), 2019, №1. URL: ivdon.ru/ru/magazine/archive/n1y2019/5683

2. Martusevich E.A., Buintsev V.N., Kalashnikov S.N. Inženernyj vestnik Dona (Rus), 2018, №4. URL: ivdon.ru/ru/magazine/archive/n4y2018/5279

3. Upravlenie portfelem zakazov klientov: Udovletvorenie potrebiteley [Customer Order Portfolio Management: Customer Satisfaction]. URL: msd.com.ua/udovletvorenie-potrebitelej/upravlenie-portfelem-zakazov-klientov

4. Baza normativnoy dokumentatsii proizvodstva alyuminiya: Khimiya i khimicheskaya tekhnologiya [Base of normative documentation of aluminum production: Chemistry and chemical technology]. URL: chem21.info/info/1128161

5. Kharakteristika proizvodstvennoy moshchnosti: Finansovaya anali-tika [Characteristics of production capacity: Financial analytics]. URL: economy-

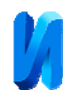

ru.com/finansovaya-analitika-knigi/harakteristika-proizvodstvennoy-moschnosti-28313.html

6. Information Technology of Aluminium Production: Aluminum production technology. URL: balcoindia.com/operations/pdf/Aluminium-Production-Process.pdf (free). The title from the screen. Lang. Rus.

7. Stepanova, T.N., Gil'manshina T.R., Padalka V.A. Osnovy polucheniya otlivok iz splavov tsvetnykh metallov [Basics of producing castings from non-ferrous metal alloys]: Uchebnoe posobie. Krasnoyarsk, 2016. 80 p.

8. Martusevich, E. A., Zagulyaev D.V., Konovalov S.V., Komissarova I.A., Gromov V.E. Mezhdunarodnaya nauchnaya konferentsiya «Aktual'nye problemy prochnosti». 2012. pp. 136-137.

9. Components of production metallurgy: Fundamentals of metallurgy. URL: steelcast.ru/d/80122/d/fundamentals\_of\_metallurgy.pdf (free). The title from the screen. Lang. Rus.

10. Vvedenie v matematicheskoe modelirovanie: Imitatsionnoe modelirovanie [Introduction to Mathematical Modeling: Simulation Modeling]. URL:studwood.ru/1704262/informatika/kompyuternye\_obuchayuschie\_sistemy

11. Martusevich, E. A., Buintsev V. N. ХI Vserossiyskaya nauchno – prakticheskaya konferentsiya (s mezhdunarodnym uchastiem) AS'2017 sistemy avtomatizatsii v obrazovanii, nauke i proizvodstve. 2017. pp. 224 - 229.

12. Koropets, P. A., Fedosov B. T. Teoriya avtomaticheskogo upravleniya. Dinamicheskie ob"ekty [Theory of automatic control: Dynamic objects]: Uchebnoe posobie. Rostov-na-Donu, 2012. 87 p.

13. Tekhnologicheskie etapy sozdaniya i ispol'zovaniya modeley: Strukturirovanie iskhodnoy problem [Technological stages of creating and using models. Structuring the original problem]. URL: itteach.ru/statisticheskoemodelirovanie/technologicheskie-etapi-sozdaniya-i-ispolzovaniya-modeley

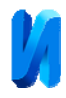

14. Martusevich, E. A., Buintsev V. N. II Mezhdunarodnaya nauchnoprakticheskaya konferentsiya «Sovremennye nauchnye dostizheniya metallurgicheskoy teplotekhniki i ikh realizatsiya v promyshlennosti», posvyashchennaya 90-letiyu zasluzhennogo deyatelya nauki i tekhniki RF Yu. G. Yaroshenko. 2017. pp. 224 - 229.

15. Albahari, D., Albachari B. Full description of the C # language: A guide to the use of the manual. 5 th ed. Processed and additional. M.: Williams, 2017. - 1040 p.

16. Gorenskij, B. M., Kiryakova O.V., Danykina G.B. Informatsionnye tekhnologii v metallurgii [Information technology in metallurgy]: Uchebnoe posobie po tsiklu laboratornykh rabot. Krasnoyarsk: VPO «SFU» ITsMiZ, 2007. 118 p.

17. Principles of Software Development: Soft Quality. URL: allankellyassociates.co.uk/static/wrip/PrinciplesSwDev.pdf (free). The title from the screen. Lang. Rus.

18. Martusevich, E. A., Buintsev V. N. Innovatsionnye tekhnologii nauchnogo razvitiya: sbornik statey Mezhdunarodnoy nauchno - prakticheskoy konferentsii. 2017. p. 282.

19. Optimization methods: Introduction and Basic Concepts. URL: upwork.com/hiring/development/c-sharp-developer (free). The title from the screen. Lang. Rus.

20. Osnovnye vidy pomekh: Kratkaya kharakteristika [The main types of interference: Brief description]. URL: sernam.ru/book\_nd.php?id=10